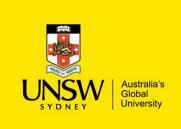

## Ad Hoc and Reviewing Replenishment Orders

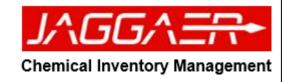

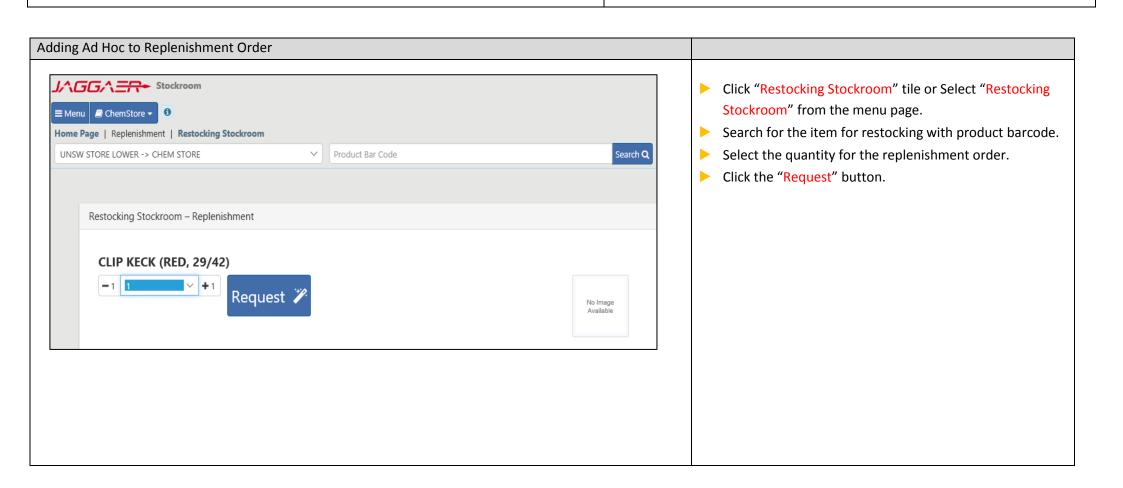

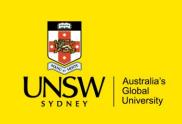

## Ad Hoc and Reviewing Replenishment Orders

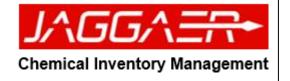

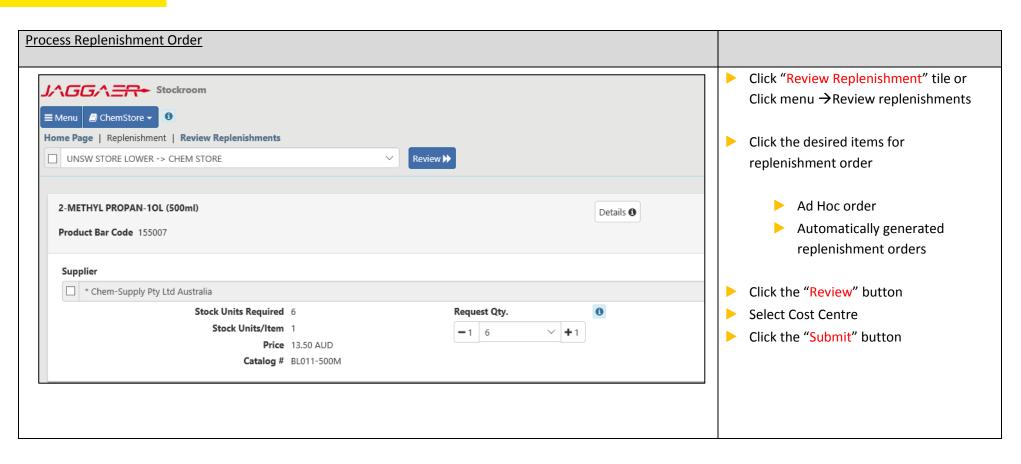